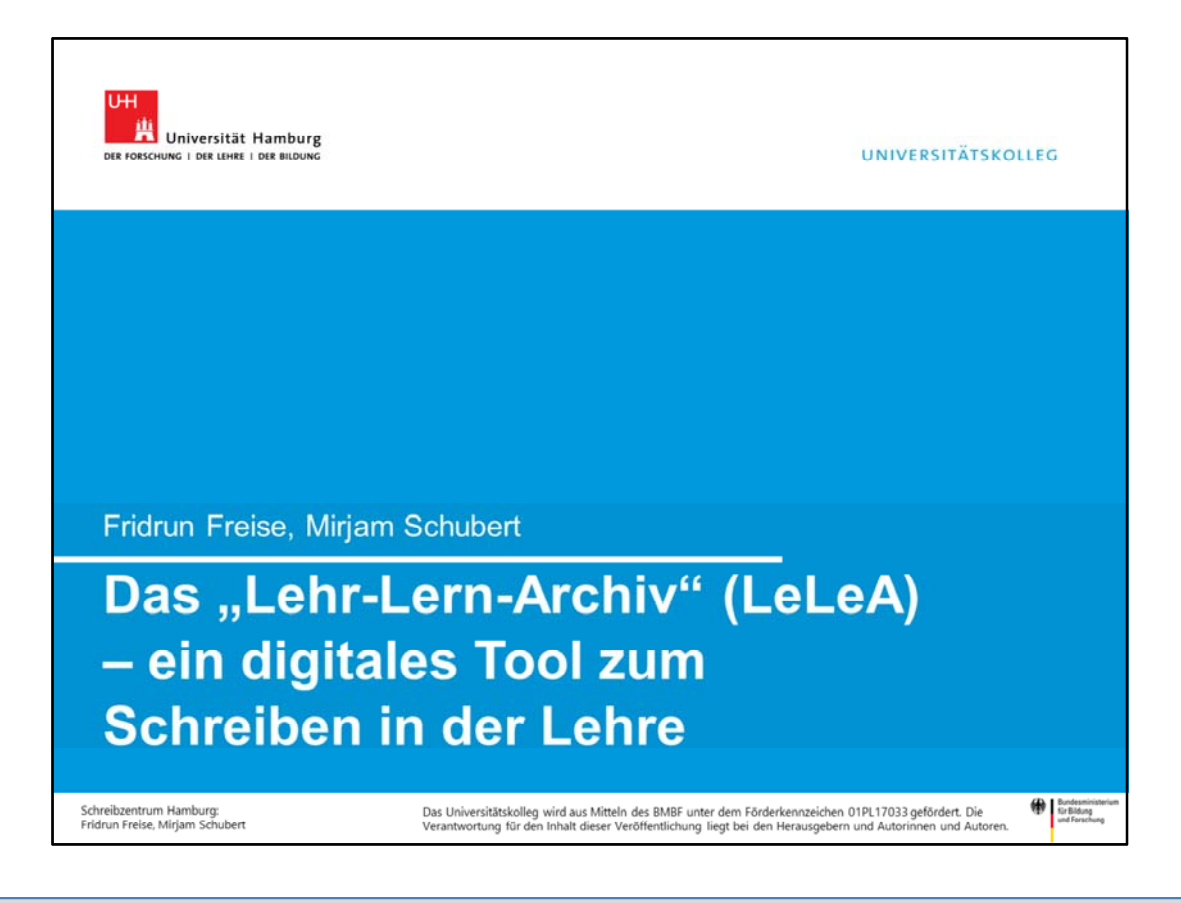

# Das "Lehr-Lern-Archiv" des Schreibzentrums des Universitätskollegs der Universität Hamburg ist eine …

#### … wordpress-basierte Plattform, die dazu dient

- Schreibaufgaben und zugehöriges Text-Feedback für eine Lerngruppe zu organisieren und bereitzustellen,
- schreibdidaktisches Material, das aus den entstehenden Texten extrahiert wird, bereitzustellen.

#### Entwickelt wurde diese Plattform von Fridrun Freise und Mirjam Schubert mit kostenfreien Plug-ins.

#### Folgende Ziele verfolgen wir mit der Plattform:

- Wir wollen die wissenschaftliche Schreib-Lehr-Kultur an der Universität Hamburg praktisch verändern.
- Wir wollen Lehrende ermuntern, das Schreiben ins Seminar zu holen.
- Wir wollen über die Entwicklungsstufen eines Textes den Schreibprozess sichtbar und konkret erfahrbar machen.
- Wir wollen Lehrenden einen Überblick über den Fortschritt der Lerngruppe ermöglichen.
- Wir wollen den Effekt von Feedback und Überarbeiten für Studierende praktisch erfahrbar machen.

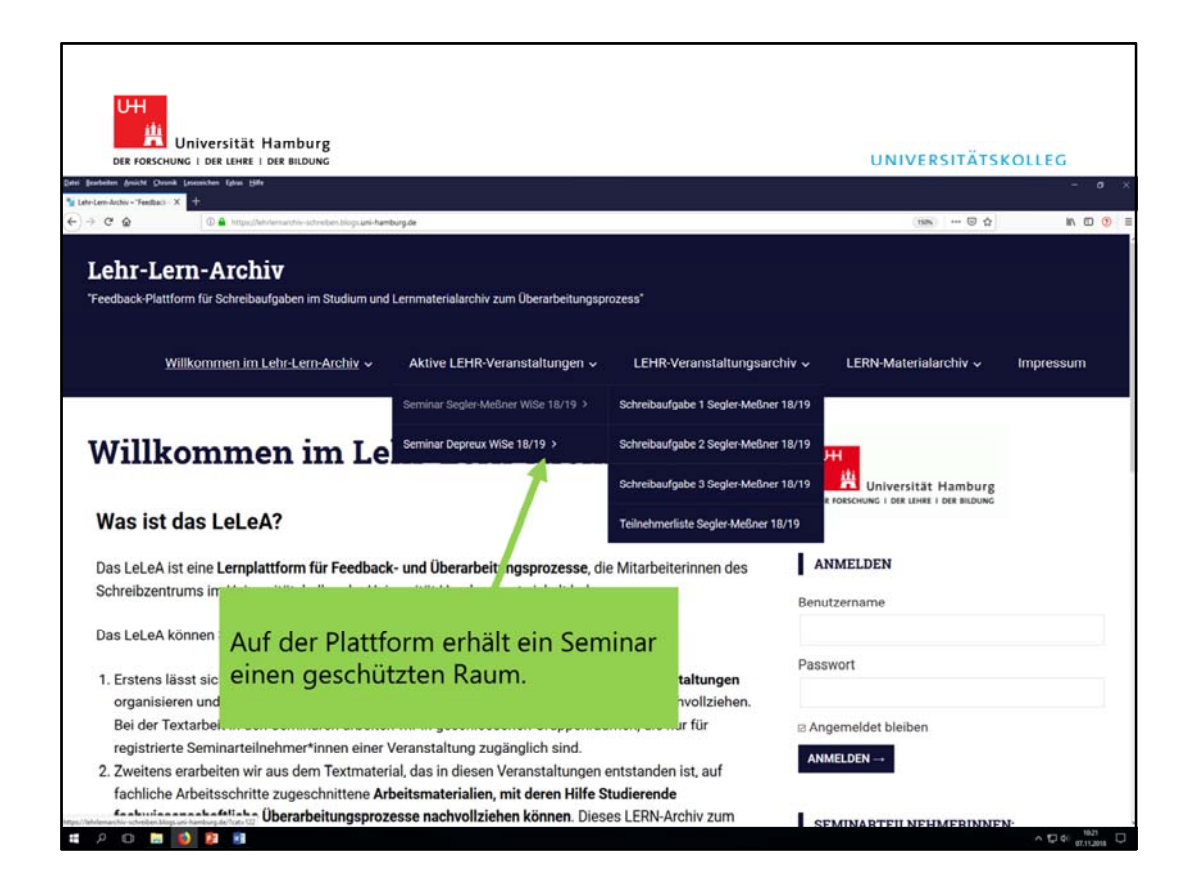

Auf den folgenden Folien erhalten Sie Schritt für Schritt anhand von kommentierten Screenshots einen Einblick in den Aufbau und die Funktionsweise des Lehr-Lern-Archivs (LeLeA).

## Das LeLeA ist aufgeteilt in zwei Hauptkomponenten:

1) das Lehr-Archiv – das Seminare für ihre Schreibaufgaben nutzen; 2) das Lern-Archiv – das aufbereitete Beispiele für Feedback, Überarbeiten und Textentwicklung als (Selbst-)Lernmaterial bereitstellt.

#### 1) Das Lehr-Archiv: Wie funktioniert die Nutzung des LeLeA in einem Seminar? a) Auf der Plattform erhält ein Seminar einen geschützten "Raum".

Der Zugang zu dem Raum ist über das Plug-in "Members" geregelt. Alle Teilnehmende eines Seminars bekommen hier eine feste Rolle mit bestimmten Zugriffsrechten auf die Plattform zugewiesen (z.B. "Autor Seminar X").

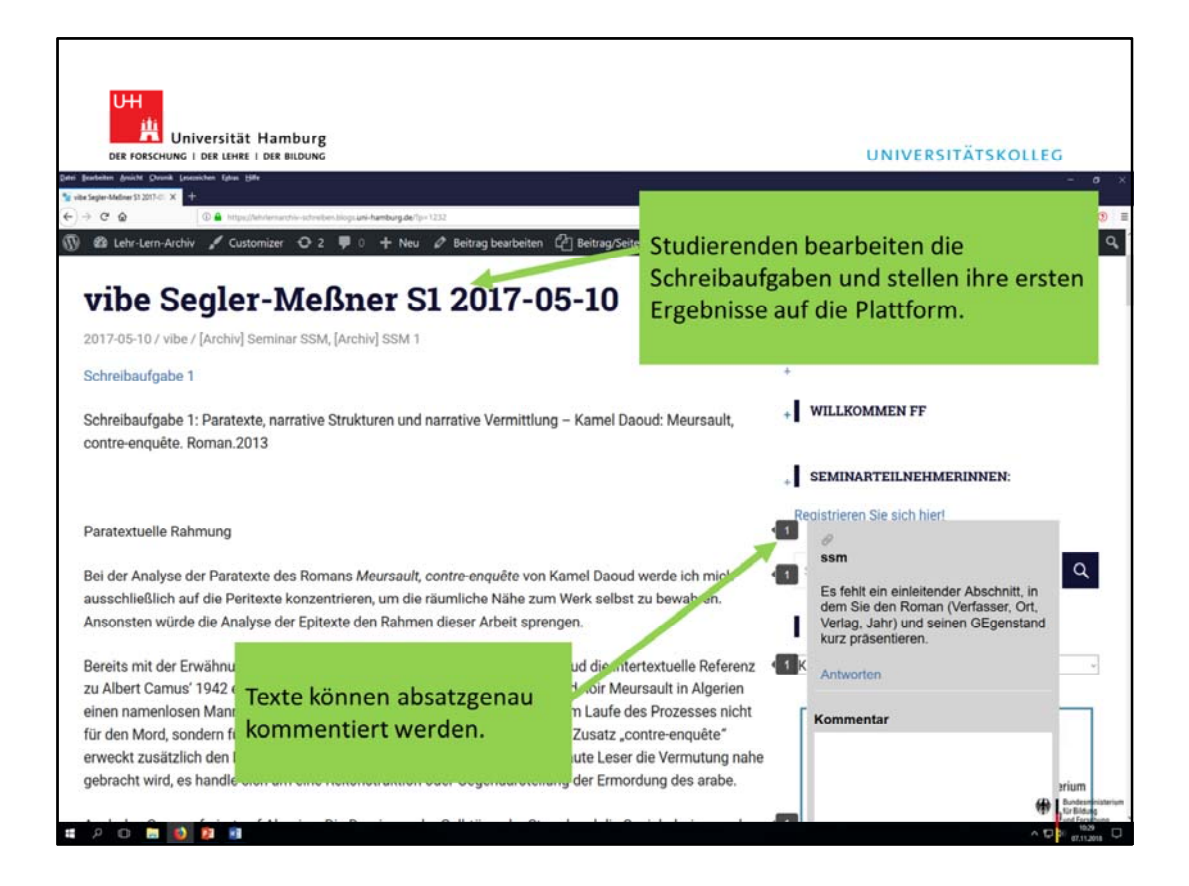

# 1) Das Lehr-Archiv: Wie funktioniert die Nutzung des LeLeA in einem Seminar?

b) Studierenden bearbeiten (zu Hause) die im Seminar gestellten Schreibaufgaben und laden ihre ersten Ergebnisse als einen Beitrag auf der Plattform hoch. Um ein schnelles Wiederfinden und Zuordnen der Texte zu ermöglichen, ohne Namen der Studierenden im Internet zu veröffentlichen, haben alle Texte einen festgelegten modularen Titel, der aus Kürzel der Studierenden, Name der Dozierenden, Nummer der Schreibaufgabe und Datum besteht.

Auf der Plattform eingestellte Texte können direkt, ohne weiteres Hoch- und Herunterladen von Dateien, von anderen absatzgenau kommentiert werden.

Um das Kommentieren möglichst präzise am Text zu ermöglichen, arbeiten wir mit dem Plug-in "Inline Comments".

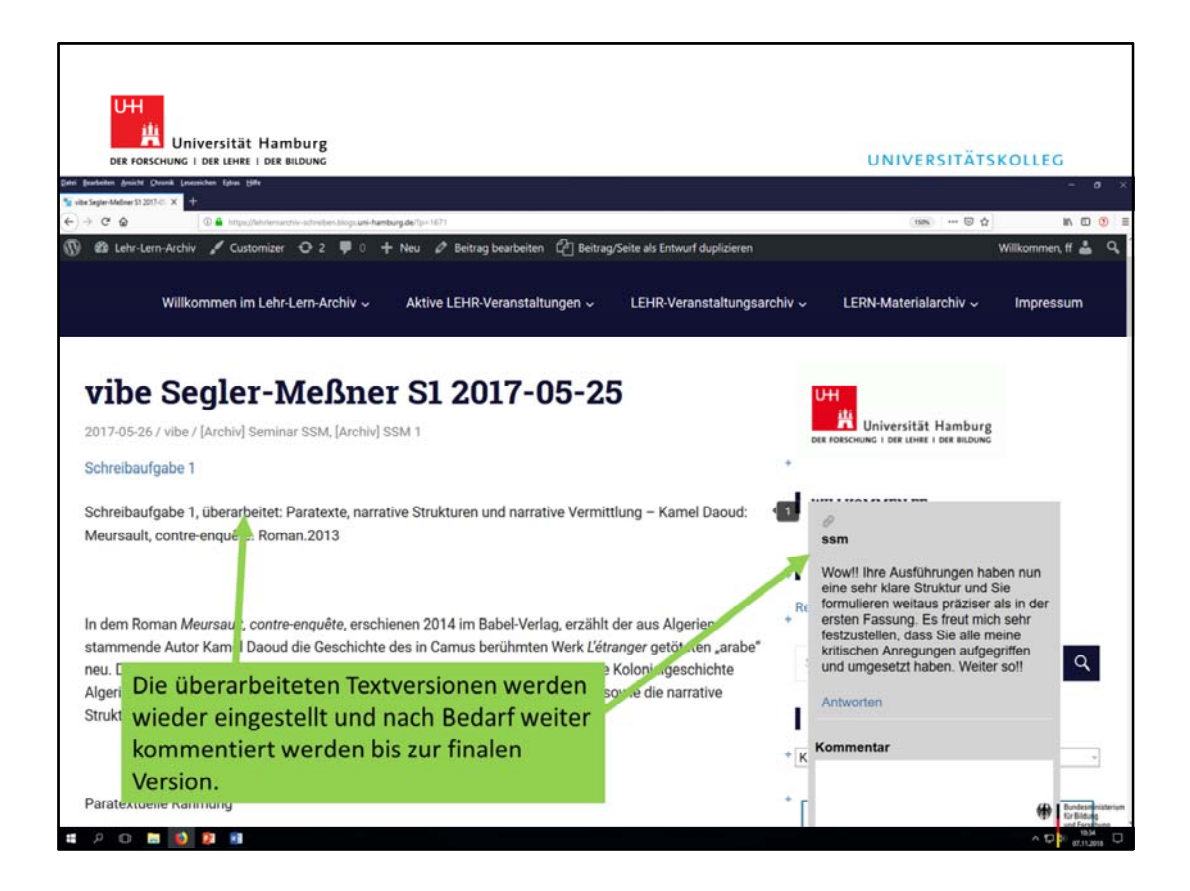

### 1) Das Lehr-Archiv: Wie funktioniert die Nutzung des LeLeA in einem Seminar?

c) Die Studierenden überarbeiten anhand der Feedback-Kommentare ihren Text und erstellen so eine neue Textversion. Die überarbeiteten Textversionen werden wieder eingestellt und nach Bedarf weiter kommentiert werden bis zur finalen Version.

#### Was braucht es für's Gelingen?

- Eine Einführung in die technischen Aspekte der Wordpress-Plattform für Lehrende und Studierende. Dazu stehen auf der Plattform Nutzeranleitungen im pdf-Format bereit.
- Feedback-Schulungen für Kommentierende (Studierende, Tutor\*innen, ggf. Lehrende) und ggf. eine begleitende Instanz (z.B. Mitarbeitende des Schreibzentrums), die nachsteuern und unterstützen kann. Auch zum Thema Feedback stehen auf der Plattform Materialien zur Information bereit.
- Ein aktives Wahrnehmen und Wertschätzen der Textentwicklung und des finalen Textes – durch Lehrende und Mitstudierende. Dies sollte didaktisch eingeplant werden, z.B. in Form von Lobkommentaren, einer gemeinsamen Redaktionssitzung, einer Präsentation der finalen Ergebnisse.

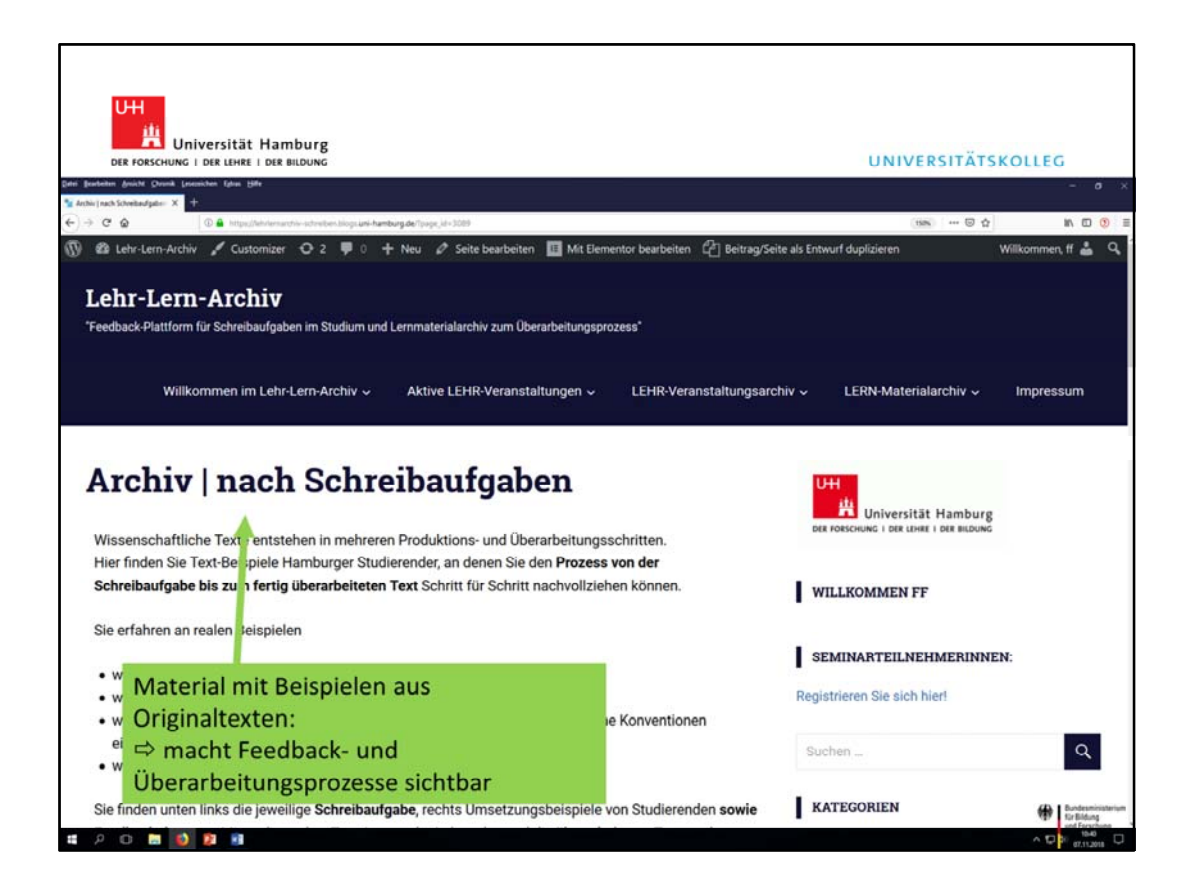

# 2) Das Lern-Archiv: Welche Möglichkeiten gibt es über den Seminarkontext hinaus?

a) Das Lern-Archiv stellt Materialien zum Feedback- und Überarbeitungsprozess bereit. Wir bereiten hier Beispiele aus Originaltexten auf, die Feedback- und Überarbeitungsprozesse in ihren jeweiligen Fachkontexten sicht- und damit nachvollziehbar machen.

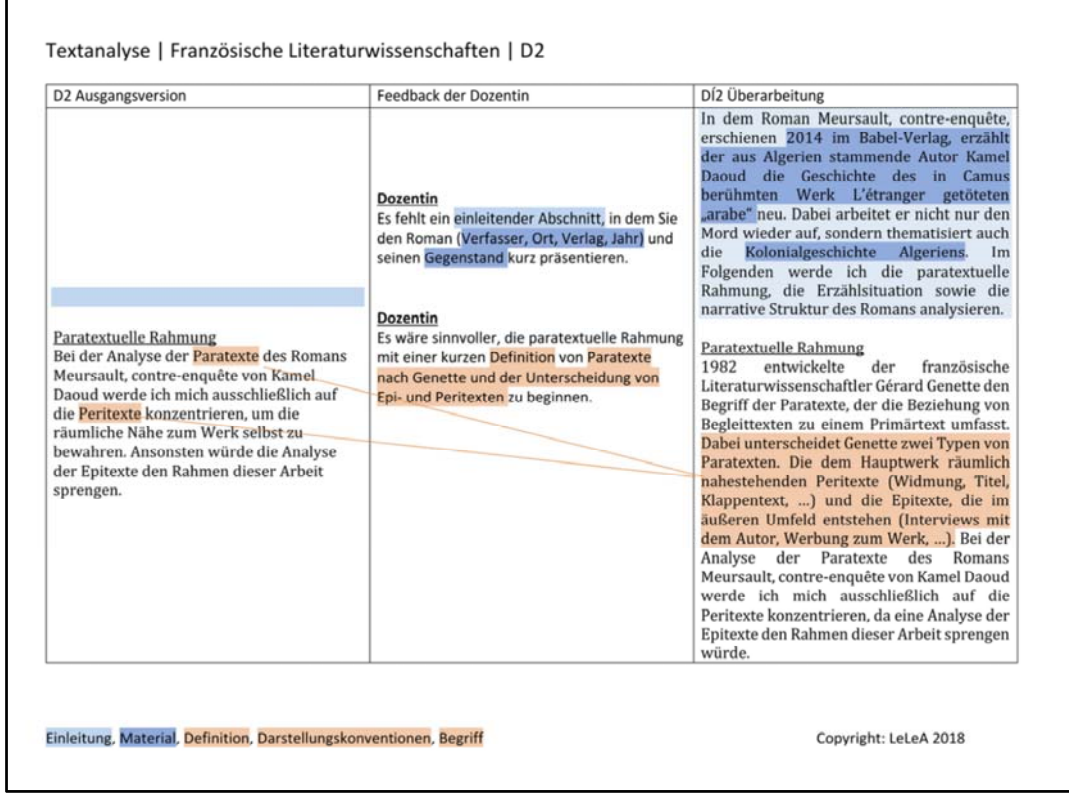

## 2) Das Lern-Archiv: Welche Möglichkeiten gibt es über den Seminarkontext hinaus?

b) Anhand der aufbereiteten Textbeispiele lässt sich wiederum ganz individuell zugeschnittenes Arbeitsmaterial (Arbeitsblätter, Textbeispiele für Powerpoint-Präsentationen, …) für Seminarkontexte entwickeln, das gleichzeitig als Selbstlernmaterial von Studierenden online genutzt werden kann.

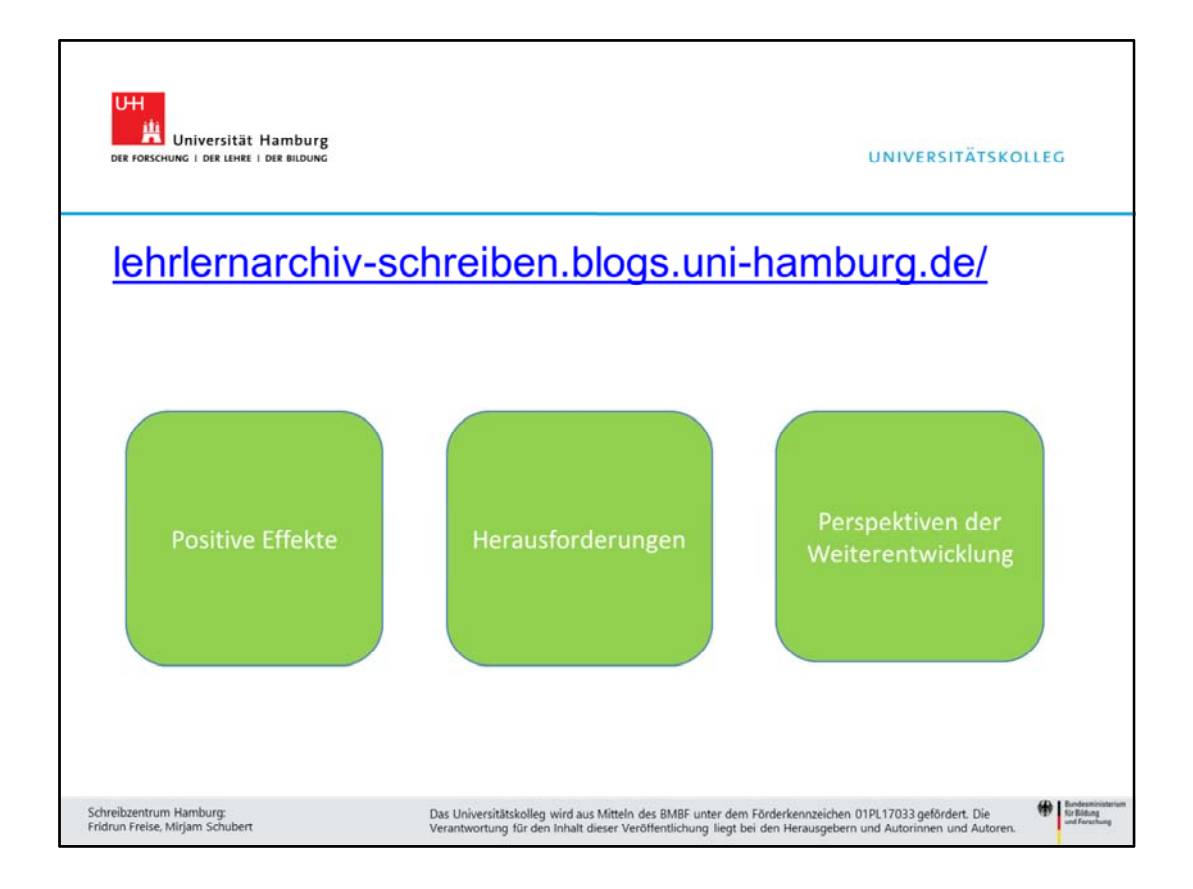

Folgende Ergebnisse können wir nach anderthalb Jahren Erfahrung mit dem Lehr-Lern-Archiv festhalten:

# a) Positive Effekte:

- Durch die Arbeit mit dem LeLeA in einem Seminar erhalten die Studierenden einen Einstieg ins Überarbeiten und eine generelle Überarbeitungskultur.
- Sie legen ihre Hemmungen ab, einen (unfertigen) Text herauszugeben, um Feedback einzuholen.
- In den Seminaren haben sich der Notenspiegel verbessert und die Durchfallquoten verringert im Vergleich zu vorangegangenen Seminaren des gleichen Typs, in dem die Lehrenden nicht schreibintensiv mit dem LeLeA gearbeitet haben.
- Studierende *und* Lehrende sehen es als positive Bestätigung ihres Handelns, wenn sie sehen, wie sich die Texte verbessern.

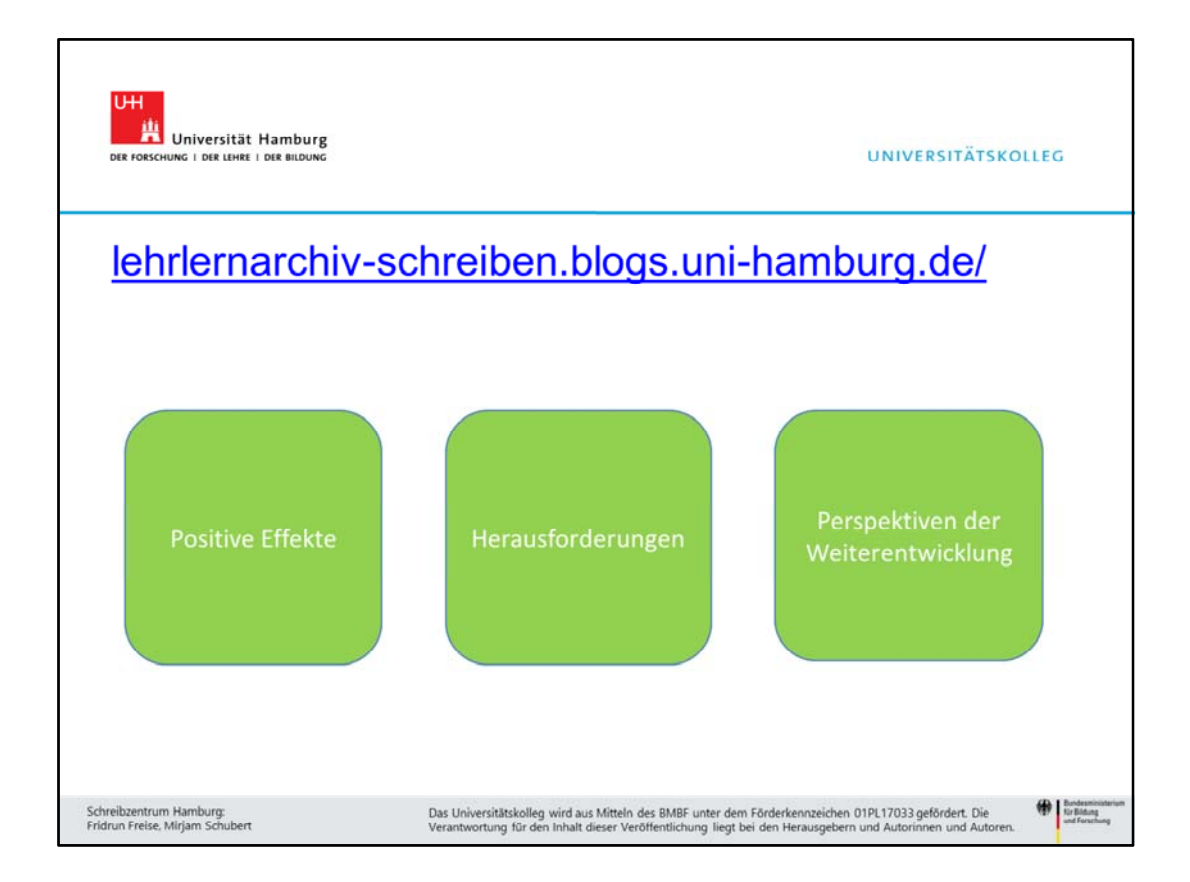

## b) Herausforderungen

- Der technische Zugang (Anmeldung und Registrierung der Teilnehmenden) zur Plattform muss als Voraussetzung für das Gelingen organisiert und begleitet werden. Nach unserer Erfahrung funktioniert dies am besten im direkt im Seminar mit Unterstützung durch das Schreibzentrum bzw. erfahrene Wordpress-Personen.
- Die Aufbereitung des Material- und Nutzerarchivs ist sehr zeitintensiv. Bei steigender Nutzung entsteht immer mehr potenzielles Material, das bearbeitet werden sollte.
- Studierenden müssen der Rahmen und das Konzept, warum die Plattform genutzt wird, transparent sein. Dazu gilt es im Seminar zu erklären, warum überarbeiten so wichtig ist.
- Einige Dozierende äußerten die Befürchtung, dass Studierende ihre Texte nicht im Seminar öffentlich stellen möchten. Dies hat sich bisher immer als unbegründet erwiesen.
- Feedback geben und Texte überarbeiten ist zeitaufwändig. Daher ist es wichtig, verschiedene Möglichkeiten des Feedbackgebens aufzuzeigen und zu unterstützen, z.B. durch Peerfeedback nach Schulung, Tutor\*innen-Schulung, Beratung von Lehrenden in Bezug auf Kommentierungsstrategien.

#### c) Perspektiven zur Weiterentwicklung:

- Das Plug-in "Inline Comments" ist das beste, was wir bisher finden konnten. Leider wird es nicht weiterentwickelt und kann nicht wortgenau kommentieren – was wünschenswert wäre.
- Bisher ist es nicht möglich, die Texte mit allen Kommentaren *neben* dem Text auszudrucken, um analog weiterzuarbeiten.

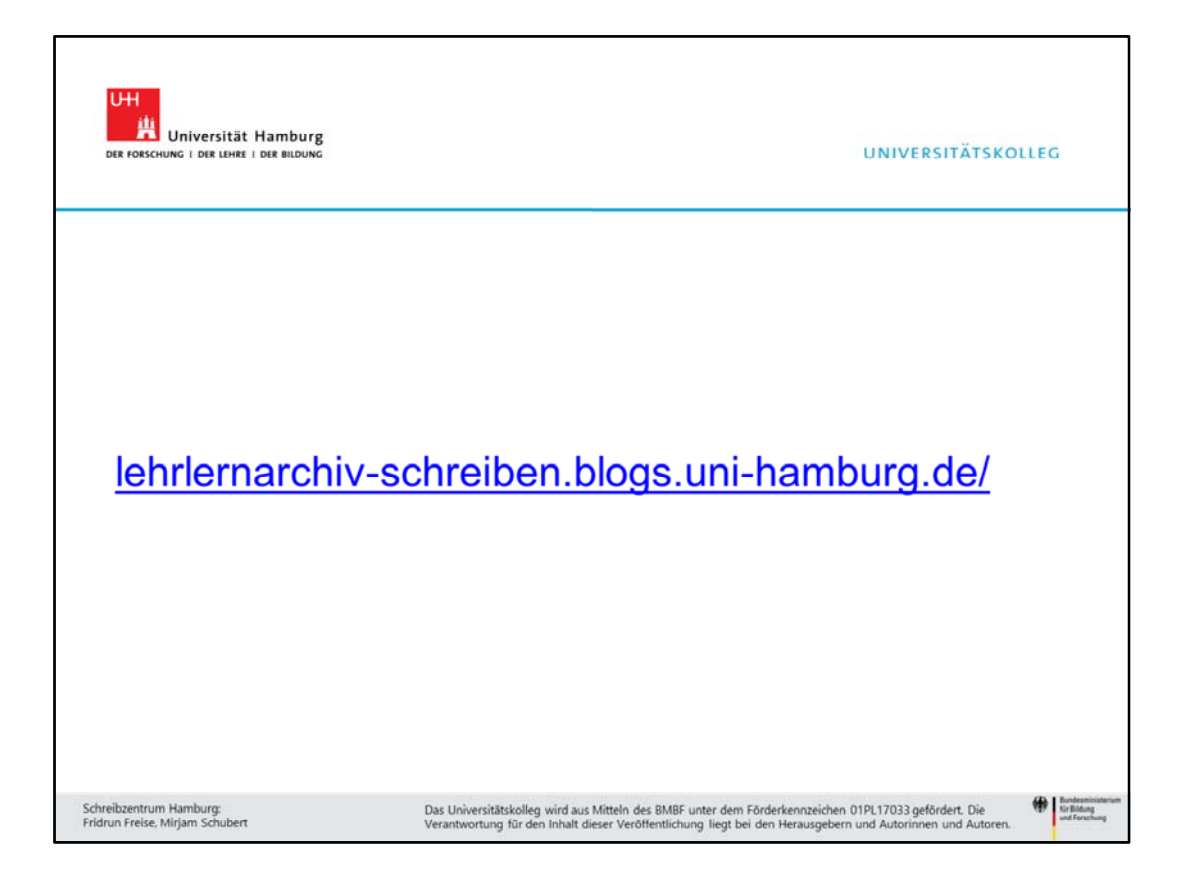

Unter dem Link https://lehrlernarchiv-schreiben.blogs.uni-hamburg.de können Sie sich einen Eindruck von der Arbeit mit dem LeLeA verschaffen.

Wenn Sie uns Feedback geben möchten zur Plattform insgesamt, ihren Funktionen und den bereitgestellten Materialien oder auch Interesse daran haben, für Ihren speziellen Kontext eine vergleichbare Plattform einzurichten, kontaktieren Sie uns gerne. Wir freuen uns auf Ihre Nachrichten und Ihre Kommentare:

fridrun.freise@uni-hamburg.de

mirjam.schubert@uni-hamburg.de

schreibzentrum.kolleg@uni-hamburg.de